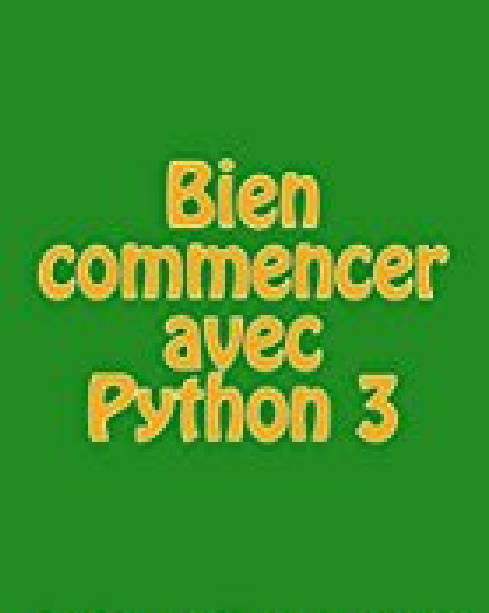

**Julien Faujanet** 

## **Bien commencer avec Python 3**

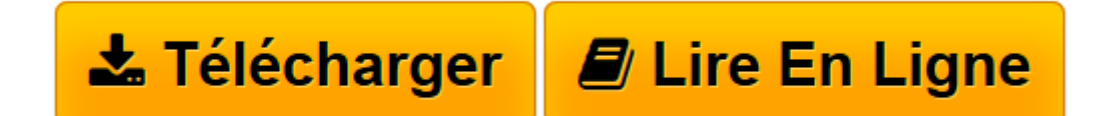

[Click here](http://bookspofr.club/fr/read.php?id=B01FRXH9WQ&src=fbs) if your download doesn"t start automatically

## **Bien commencer avec Python 3**

Julien Faujanet

**Bien commencer avec Python 3** Julien Faujanet

**[Télécharger](http://bookspofr.club/fr/read.php?id=B01FRXH9WQ&src=fbs)** [Bien commencer avec Python 3 ...pdf](http://bookspofr.club/fr/read.php?id=B01FRXH9WQ&src=fbs)

**[Lire en ligne](http://bookspofr.club/fr/read.php?id=B01FRXH9WQ&src=fbs)** [Bien commencer avec Python 3 ...pdf](http://bookspofr.club/fr/read.php?id=B01FRXH9WQ&src=fbs)

Format: Ebook Kindle

Présentation de l'éditeur

Python est un langage de programmation orienté objet, multiplateformes, qui peut s'utiliser dans de nombreux contextes. Il s'adapte à tout type d'utilisation grâce à ces nombreuses bibliothèques. On l'utilise surtout comme un langage de script qui permet (entre-autres) d'automatiser des taches comme par exemple : Récupérer toutes les images d'un dossier pour les redimensionner en une seule fois, ou les convertir. Il est aussi très utilisé dans le domaine scientifique, grâce à ces modules spécifiques. Présentation de l'éditeur Python est un langage de programmation orienté objet, multiplateformes, qui peut s'utiliser dans de nombreux contextes. Il s'adapte à tout type d'utilisation grâce à ces nombreuses bibliothèques. On l'utilise surtout comme un langage de script qui permet (entre-autres) d'automatiser des taches comme par exemple : Récupérer toutes les images d'un dossier pour les redimensionner en une seule fois, ou les convertir. Il est aussi très utilisé dans le domaine scientifique, grâce à ces modules spécifiques.

Download and Read Online Bien commencer avec Python 3 Julien Faujanet #W9XCZ0HU7BO

Lire Bien commencer avec Python 3 par Julien Faujanet pour ebook en ligneBien commencer avec Python 3 par Julien Faujanet Téléchargement gratuit de PDF, livres audio, livres à lire, bons livres à lire, livres bon marché, bons livres, livres en ligne, livres en ligne, revues de livres epub, lecture de livres en ligne, livres à lire en ligne, bibliothèque en ligne, bons livres à lire, PDF Les meilleurs livres à lire, les meilleurs livres pour lire les livres Bien commencer avec Python 3 par Julien Faujanet à lire en ligne.Online Bien commencer avec Python 3 par Julien Faujanet ebook Téléchargement PDFBien commencer avec Python 3 par Julien Faujanet DocBien commencer avec Python 3 par Julien Faujanet MobipocketBien commencer avec Python 3 par Julien Faujanet EPub

## **W9XCZ0HU7BOW9XCZ0HU7BOW9XCZ0HU7BO**